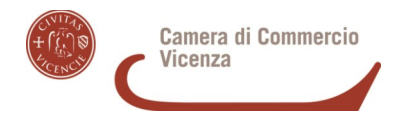

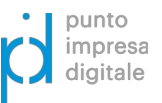

### **BANDO PER CONTRIBUTI A SUPPORTO DELLA DIGITALIZZAZIONE DELLE IMPRESE – ANNO 2022 (22HT)**

### **ALLEGATO B2 – RIEPILOGO DELLE SPESE SOSTENUTE**

### **DA UTILIZZARE OBBLIGATORIAMENTE**

### **DENOMINAZIONE IMPRESA BENEFICIARIA DEL CONTRIBUTO**

### **TIPOLOGIA DI INTERVENTO REALIZZATO**

**Barrare la/le tipologia/e di intervento realizzato e le spese effettuate all'interno dell'intervento/i prescelto/i, in coerenza con quanto preventivato in fase di domanda**

**Spese di consulenza e costi di servizio (tassativamente escluso l'acquisto di beni materiali) relativi a:**

**Tecnologie di innovazione digitale 4.0**

manifattura additiva e stampa 3D

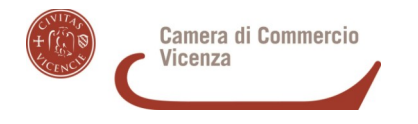

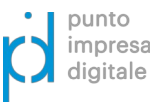

sistemi di visualizzazione, realtà virtuale (VR) e realtà aumentata (RA)

integrazione verticale e orizzontale

internet delle cose (IoT) e delle macchine

cloud, fog e quantum computing

cybersicurezza e business continuity

big data e analisi dei dati

soluzioni per la gestione e il coordinamento dei processi aziendali con elevate caratteristiche di integrazione delle attività aziendali e progettazione ed  $\Box$ utilizzo di tecnologie di tracciamento (RFID, barcode, ecc.)

 $\Box$  intelligenza artificiale

sistemi di e-commerce

sistemi di pagamento mobile e/o via internet e fintech

system integration applicata all'automazione dei processi

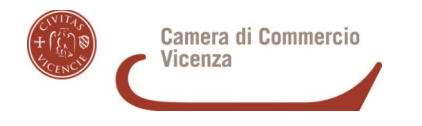

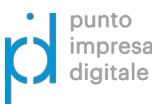

□ piattaforme di e-commerce (b2b e/o b2c)

## **Software gestionale e/o per servizi all'utenza**

 $\Box$ CRM

software gestionale per l'automazione del magazzino

software per l'integrazione tecnologica della produzione

 $\Box$  creazione o integrazione siti web

implementazione di servizi online di pagamento (mobile e internet) e/o ecommerce

sistemi online di delivery

# **Digital marketing**

attività di Digital Marketing: spese sostenute per la pianificazione ed implementazione di una strategia di marketing digitale volta a aumentare la  $\Box$ visibilità dell'azienda a livello digitale (Content e Social Media marketing, Display Advertising, Email marketing, Couponing, Blogging)

campagne di promozione sui principali motori di ricerca, piattaforme social e marketplace: spese sostenute per realizzare delle campagne di advertising □ necessarie per migliorare la visibilità della propria presenza su motori di ricerca (es. Google Ads), piattaforme social (es. Facebook Ads) e/o marketplace (es. Amazon Advertising)

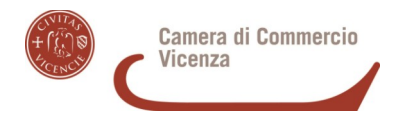

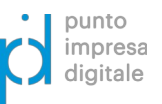

interventi volti a migliorare il posizionamento organico nei motori di ricerca (es. SEO, SEM): spese sostenute per ottimizzare il sito web al fine di migliorarne il posizionamento nei risultati organici dei motori di ricerca (es. Google, Bing)

**N.B. Sono escluse le voci relative a redazione testi per il sito internet, traduzione dei testi e servizi fotografici**

**Indicare il sito internet aziendale attivo e operativo su cui sono state realizzate le azioni sopra indicate**

**Consulenze e perizie rilasciate da ingegneri o periti industriali iscritti nei rispettivi albi professionali finalizzate all'analisi e all'attestazione dell'interconnessione dei beni 4.0 ai sistemi aziendali**

**Canoni di leasing per beni materiali/strumentali 4.0** 

**N.B. Solo quelli sostenuti e pagati nel periodo che decorre dal 1 gennaio 2022 fino al 30 settembre 2022**

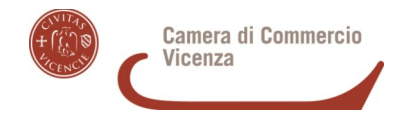

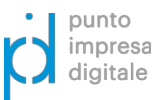

### **DESCRIZIONE DELL'INTERVENTO REALIZZATO**

### **L'INTERVENTO REALIZZATO SI È SCOSTATO DA QUELLO PREVENTIVATO?**

**Selezionare**

 $\Box$  SI  $\Box$  NO

**Se la risposta è SI, spiegare il motivo dello scostamento**

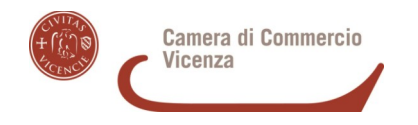

**N.B. Per la data fattura e la data pagamento, il mese va scritto a parola come nell'esempio che segue: 15 marzo 2022 \*Barrare solo se il documento di spesa è in formato XML; se non è disponibile in tale formato, motivare la causa a pagina 5 del modulo di rendicontazione (Allegato B), richiamando anche l'identificativo di ogni singolo documento di spesa non in formato XML**

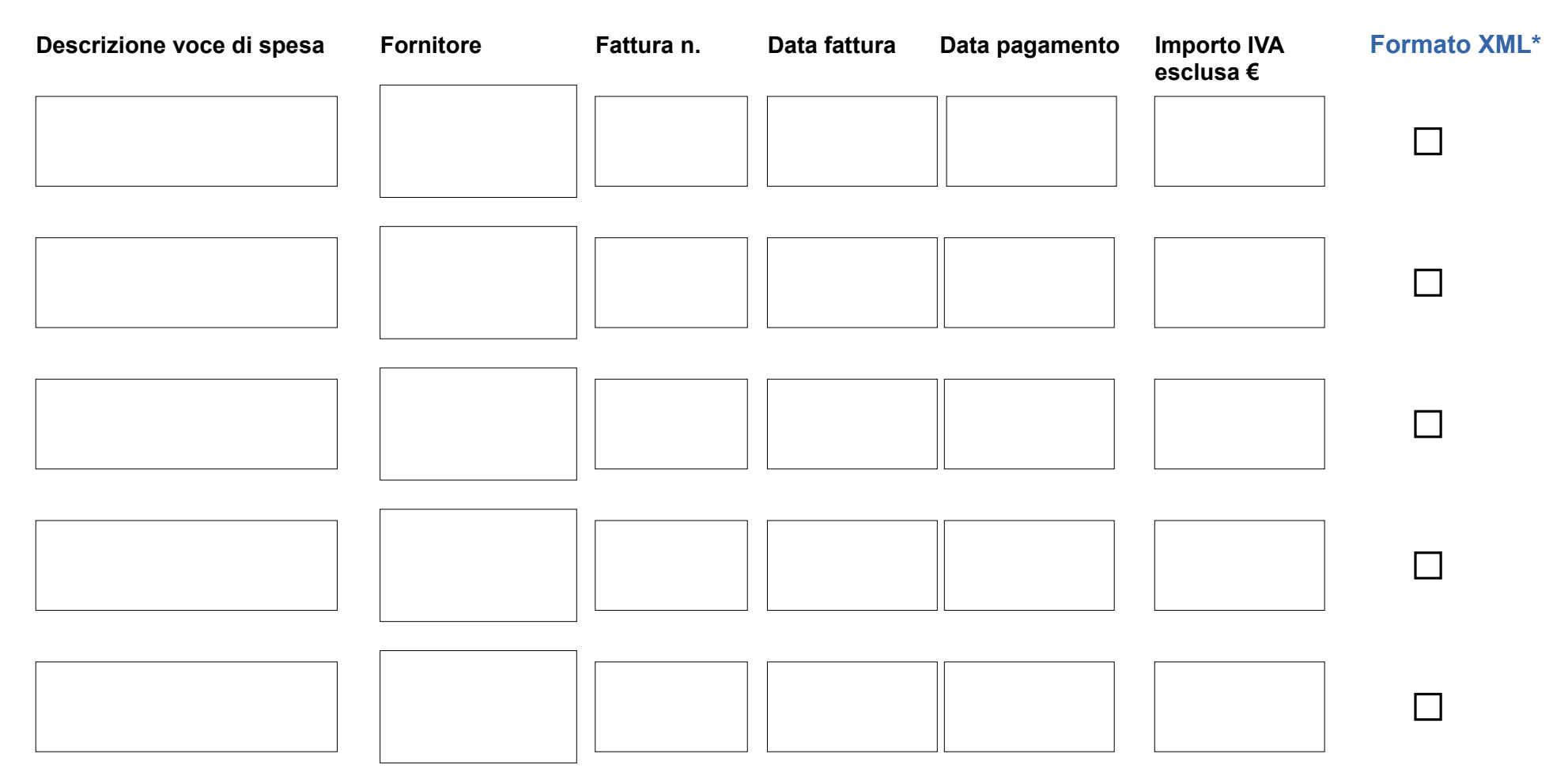

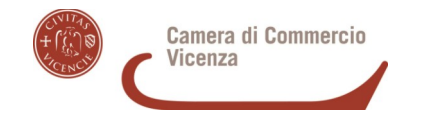

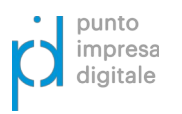

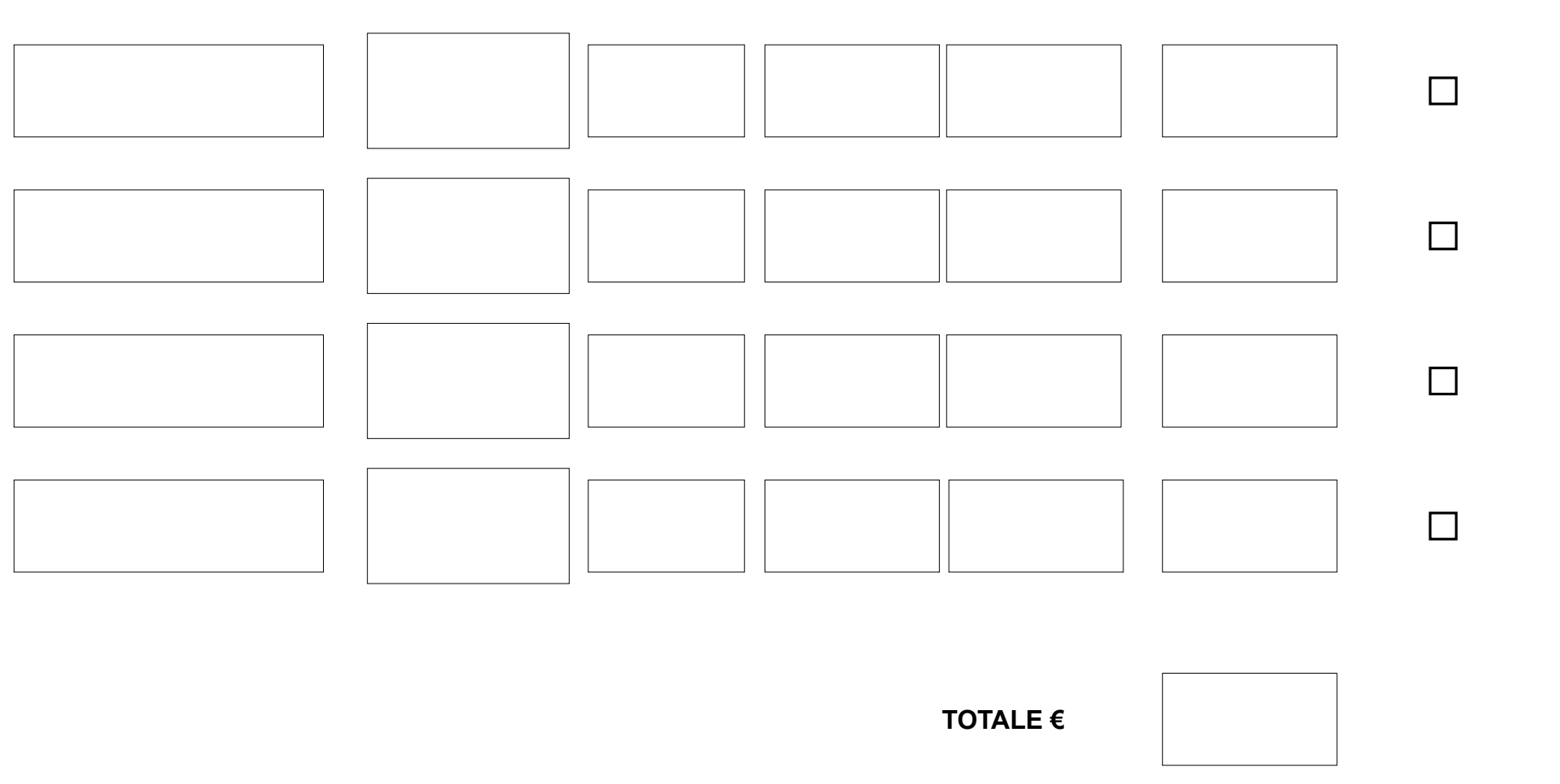

**N.B. nel caso le righe non siano sufficienti, si prega di continuare la descrizione delle spese utilizzando un secondo modulo – ciascun modulo, recante il parziale delle spese, va firmato digitalmente dal Titolare / Legale rappresentante dell'impresa beneficiaria**

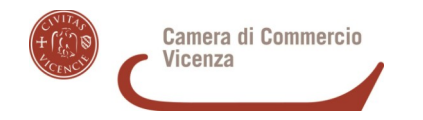

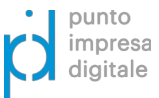

**Indicare i requisiti dei fornitori facendo riferimento agli articoli 7 e 8 del Bando (l'indicazione va fatta compilando una riga per ogni fornitore)**

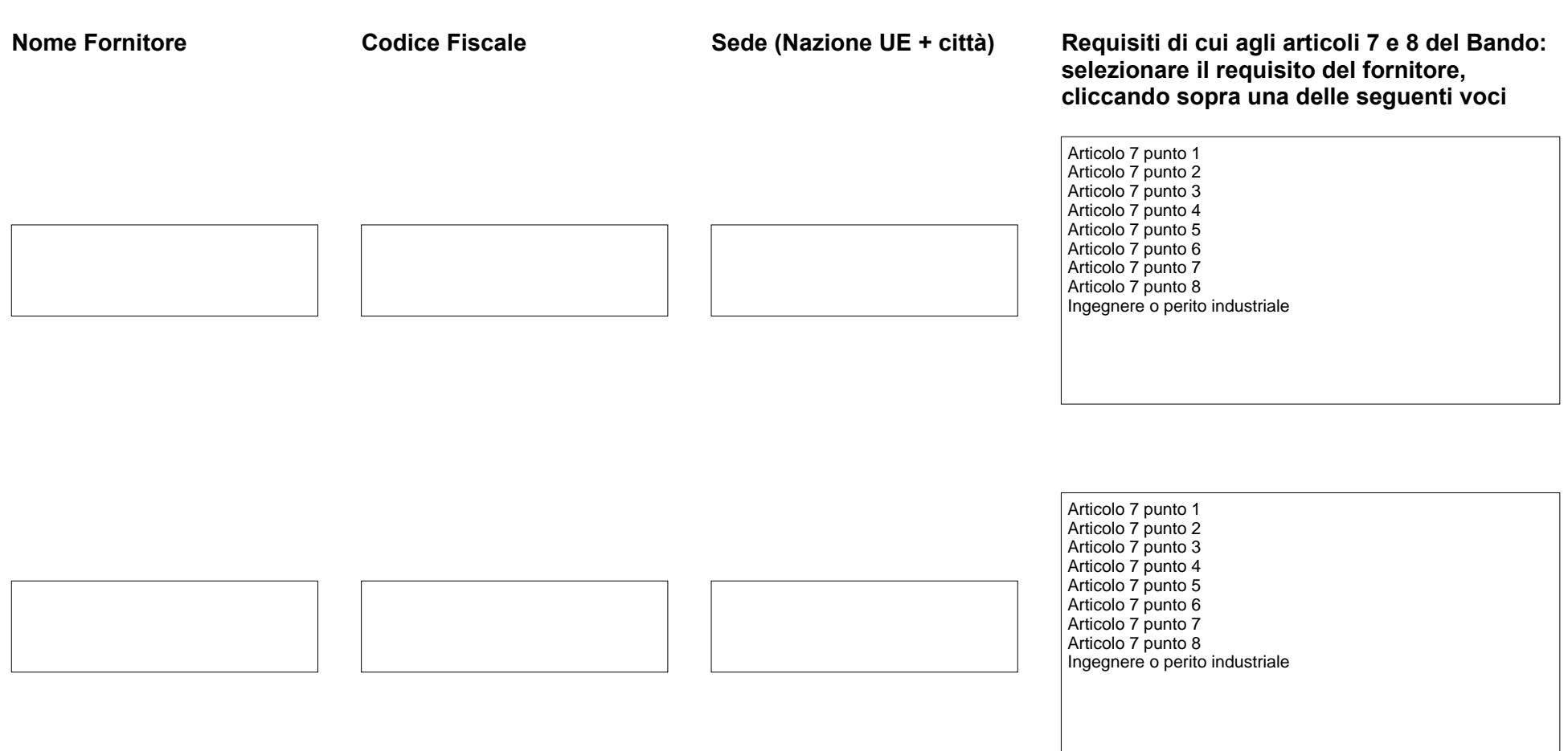

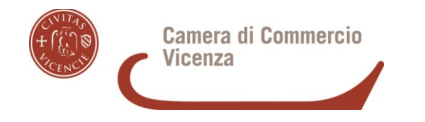

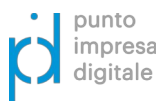

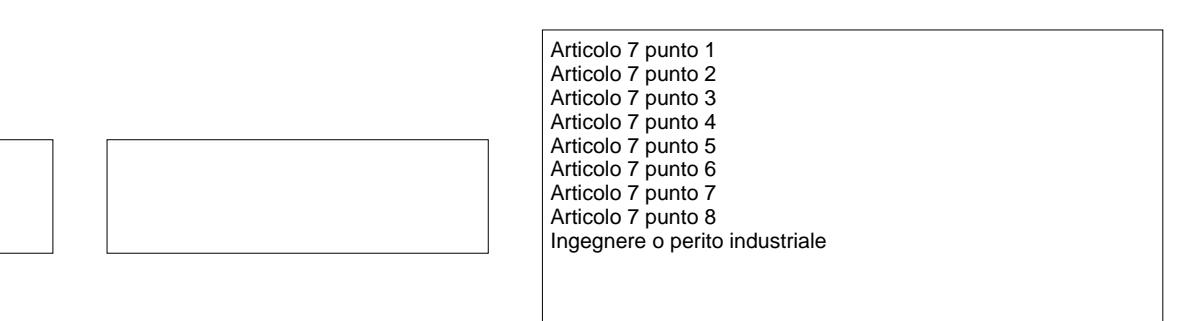

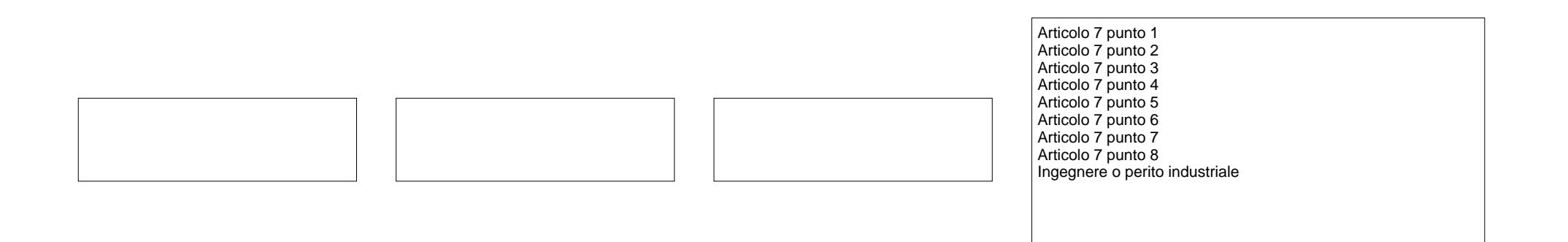

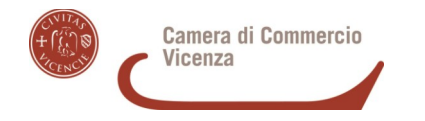

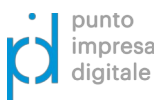

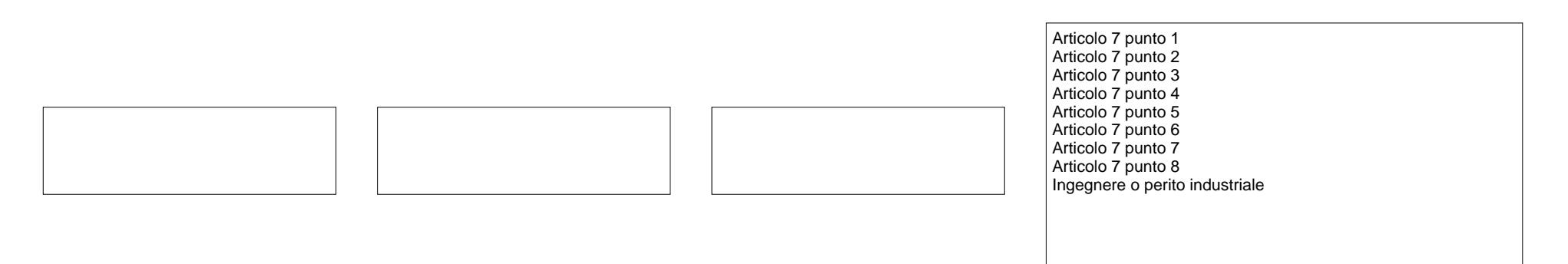

**Se i fornitori sono ingegneri e/o periti industriali si prega di indicare anche gli estremi dell'Albo professionale nel quale sono iscritti**

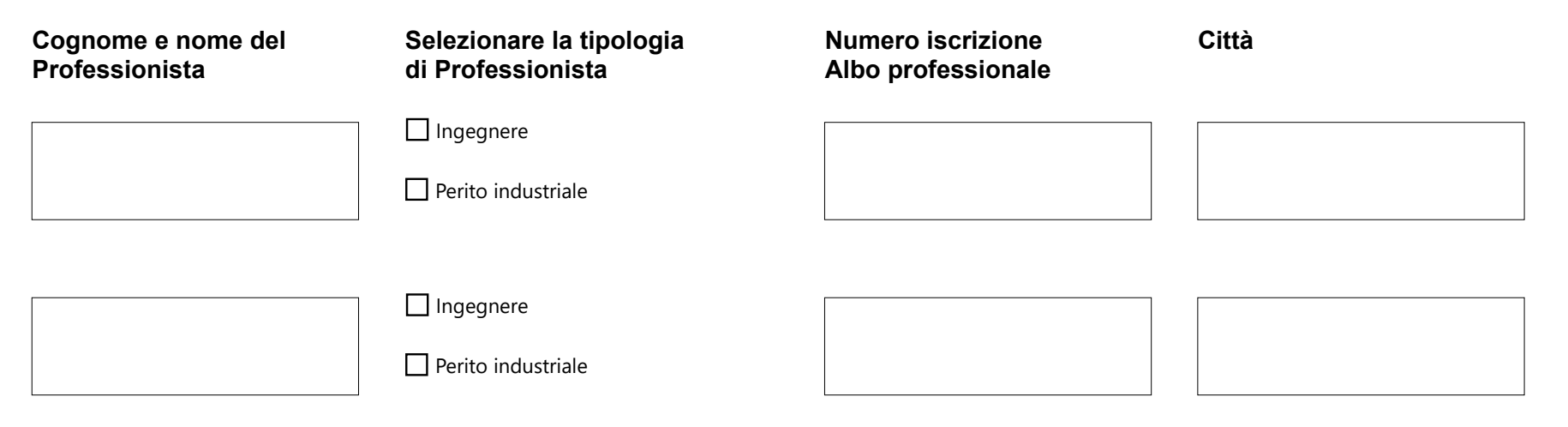

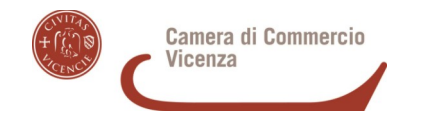

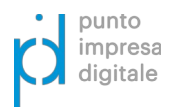

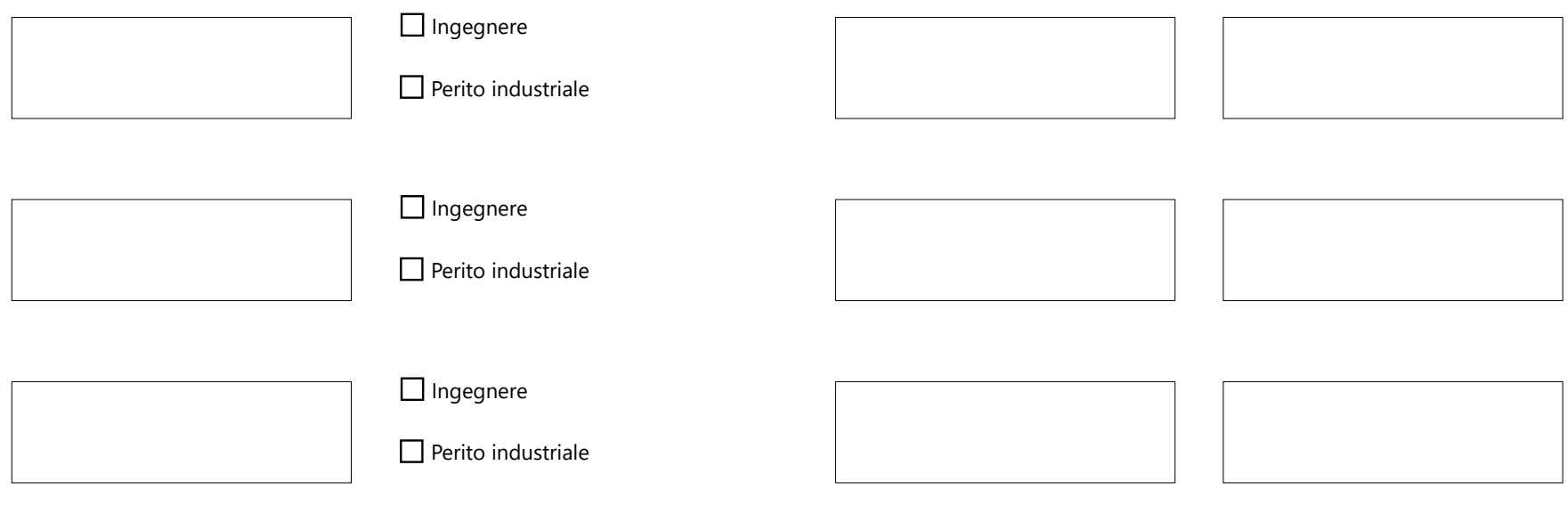

**N.B. nel caso le righe non siano sufficienti, si prega di continuare la descrizione dei fornitori utilizzando un secondo modulo – ciascun modulo, recante il parziale dei fornitori, va firmato digitalmente dal Titolare / Legale rappresentante dell'impresa beneficiaria**

### **SOTTOSCRIZIONE CON FIRMA DIGITALE**

**Il presente documento è sottoscritto con firma digitale del Titolare o Legale rappresentante dell'Impresa beneficiaria**

#### **NOTA BENE**

**Prima di compilare, leggere con attenzione il testo del Bando.**

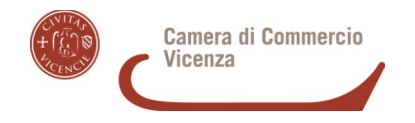

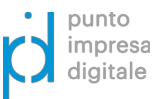

**Compilare il presente Allegato, salvarlo (è ammesso l'invio nei seguenti formati: PDF/A, PDF, PDF/compilabile) e apporre la firma digitale del Titolare / Legale rappresentante dell'Impresa beneficiaria.** 

**Prima di spedire verificare: che il presente Allegato sia compilato in ogni sua parte, che si apra correttamente, che sia salvato e firmato digitalmente. In caso di conversione nel formato PDF/A o PDF, fare attenzione che non vi siano parti tagliate (ad esempio nei riquadri predisposti per le parti descrittive).**

**Il presente Allegato è in PDF compilabile, evitare pertanto di scrivere a penna e di fare la scansione in PDF immagine.**

Ai sensi del Regolamento UE 2016/679 (GDPR) si informa che i dati contenuti nel presente modulo saranno utilizzati esclusivamente ai fini della procedura relativa al «BANDO PER CONTRIBUTI A SUPPORTO DELLA DIGITALIZZAZIONE DELLE IMPRESE – ANNO 2022» - l'informativa dettagliata sul trattamento dei dati personali si trova nel Modulo di domanda.